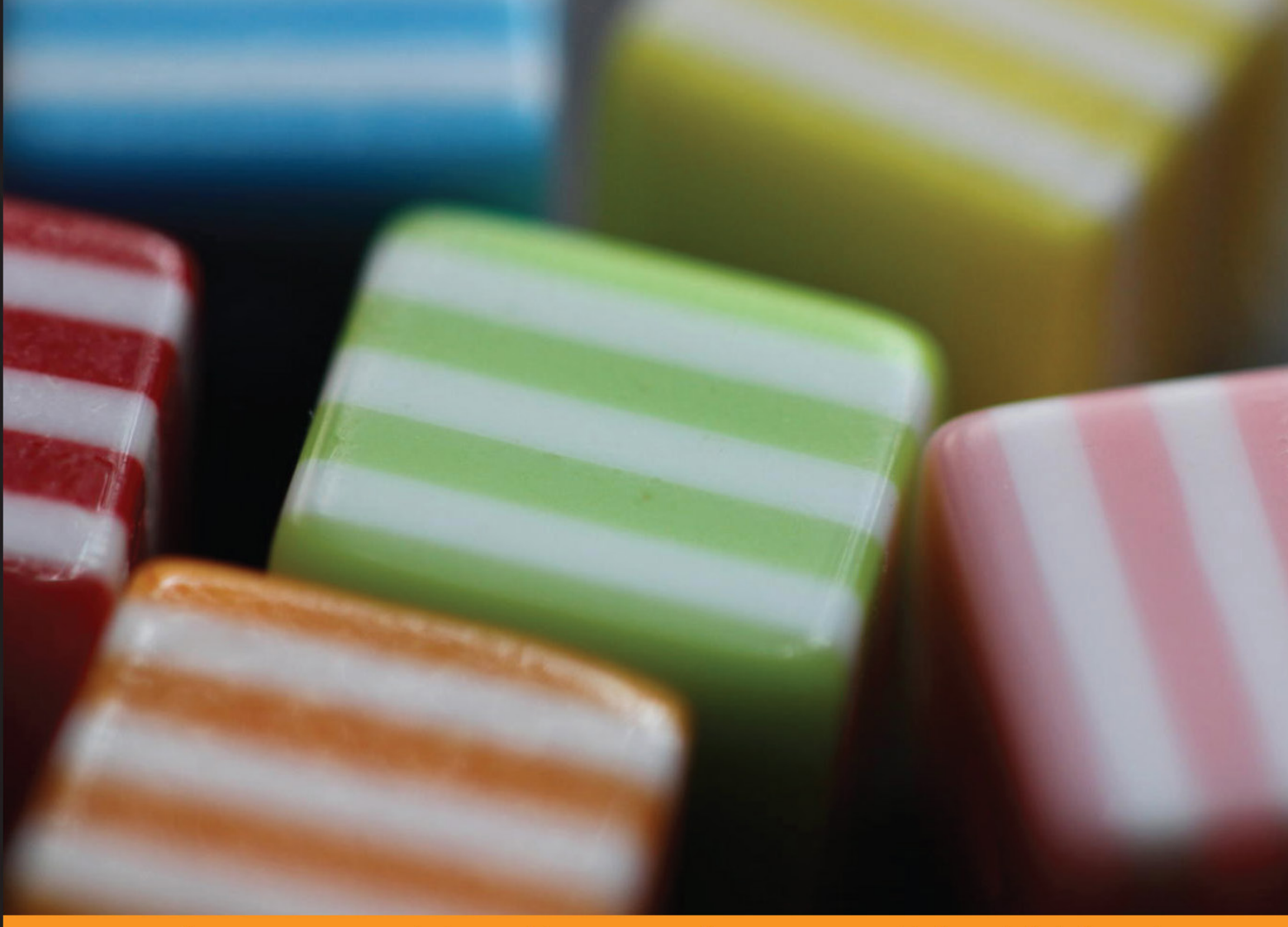

Community Experience Distilled

# **iOS 7 Game Development**

Develop powerful, engaging games with ready-to-use utilities from Sprite Kit

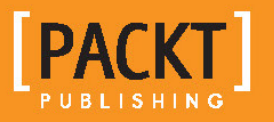

**Dmitry Volevodz** 

# iOS 7 Game Development

Develop powerful, engaging games with ready-to-use utilities from Sprite Kit

**Dmitry Volevodz** 

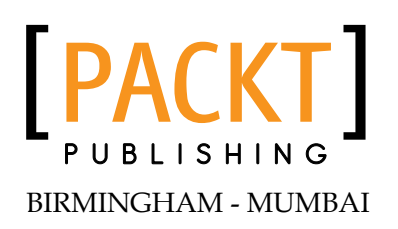

#### iOS 7 Game Development

Copyright © 2014 Packt Publishing

All rights reserved. No part of this book may be reproduced, stored in a retrieval system, or transmitted in any form or by any means, without the prior written permission of the publisher, except in the case of brief quotations embedded in critical articles or reviews.

Every effort has been made in the preparation of this book to ensure the accuracy of the information presented. However, the information contained in this book is sold without warranty, either express or implied. Neither the author nor Packt Publishing, and its dealers and distributors will be held liable for any damages caused or alleged to be caused directly or indirectly by this book.

Packt Publishing has endeavored to provide trademark information about all of the companies and products mentioned in this book by the appropriate use of capitals. However, Packt Publishing cannot guarantee the accuracy of this information.

First published: January 2014

Production Reference: 1140114

Published by Packt Publishing Ltd. Livery Place 35 Livery Street Birmingham B3 2PB, UK.

ISBN 978-1-78355-157-6

www.packtpub.com

Cover Image by Aniket Sawant (aniket\_sawant\_photography@hotmail.com)

### **Credits**

**Author** Dmitry Volevodz **Project Coordinators** Sherin Padayatty Akash Poojary

**Reviewers** Jayant C Varma Dave Jewell

**Acquisition Editors** Meeta Rajani Rebecca Youe

**Commissioning Editor** Manasi Pandire

**Technical Editors** Kunal Anil Gaikwad Krishnaveni Haridas Manal Pednekar

**Copy Editors** Alfida Paiva Sayanee Mukherjee **Proofreader** Paul Hindle

**Indexer** Mariammal Chettiyar

**Graphics** Yuvraj Mannari

**Production Coordinator** Kyle Albuquerque

**Cover Work** Kyle Albuquerque

### About the Author

**Dmitry Volevodz** is an iOS developer. He has been doing freelance software development for a few years and has finally settled in a small company. He does enterprise iOS development by day and game development is his hobby.

I would like to thank my beloved wife Olesya for her patience and support in everything I do. I would also like to thank Gennady Evstratov for believing in my programming abilities. Without him, this book would have never happened. I would also like to thank Alex Kuster for the artwork he provided for this book.

### About the Reviewers

**Jayant C Varma** is an Australian author, developer, and trainer who has gained experience from several other countries. He is the author of *Learn Lua for iOS Game Development* and is the founder of OZ Apps, a development consultancy specializing in mobile development. He has managed the IT operations for BMW dealerships since the mid 90s and has been an adopter of new technologies. He has also been an academic with James Cook University, and is actively involved in training and conducting workshops with AUC and ACS. He has previously created a text-based adventure game engine which was used in Z-Day Survival Simulator for Mongadillo Studios. He has been a reviewer for Packt Publishing on numerous iOS-related books and technologies including iOS development, such as *MonoTouch Cookbook*, *Corona SDK Mobile Game Development*, and *Instant New iPad Features in iOS 6 How-to*.

**Dave Jewell** has been working with microprocessors since you could count Bill Gates' bank balance. He has developed apps for Windows 1.0 (and still wakes up screaming!), the original 128K Apple Mac, and many other refugees from the science museum. Current interests include cross-platform mobile app development, CMS systems, and designing of programming languages and compilers. He is currently working as a freelance software developer, specializing in the creation of bespoke apps for iOS and Android. In the past, Dave has written thousands of technical articles as a contributing editor, and is a regular writer for many programming magazines including *Program Now*, *.EXE*, *Delphi Magazine*, *Developer's Review*, *PC Plus*, and *PC Answers*. He has also authored and co-authored a number of books including *Instant Delphi* (Wrox Press) and *Polishing Windows* (Addison-Wesley). Most of his books are now, like their author, long past their sell-by date.

## www.PacktPub.com

### **Support files, eBooks, discount offers and more**

You might want to visit www.PacktPub.com for support files and downloads related to your book.

Did you know that Packt offers eBook versions of every book published, with PDF and ePub files available? You can upgrade to the eBook version at www.PacktPub.com and as a print book customer, you are entitled to a discount on the eBook copy. Get in touch with us at service@packtpub.com for more details.

At www.PacktPub.com, you can also read a collection of free technical articles, sign up for a range of free newsletters and receive exclusive discounts and offers on Packt books and eBooks.

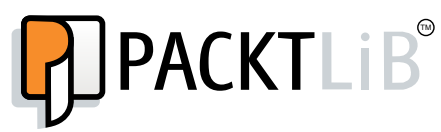

http://PacktLib.PacktPub.com

Do you need instant solutions to your IT questions? PacktLib is Packt's online digital book library. Here, you can access, read and search across Packt's entire library of books.

#### **Why Subscribe?**

- Fully searchable across every book published by Packt
- Copy and paste, print and bookmark content
- On demand and accessible via web browser

#### **Free Access for Packt account holders**

If you have an account with Packt at www.PacktPub.com, you can use this to access PacktLib today and view nine entirely free books. Simply use your login credentials for immediate access.

# Table of Contents

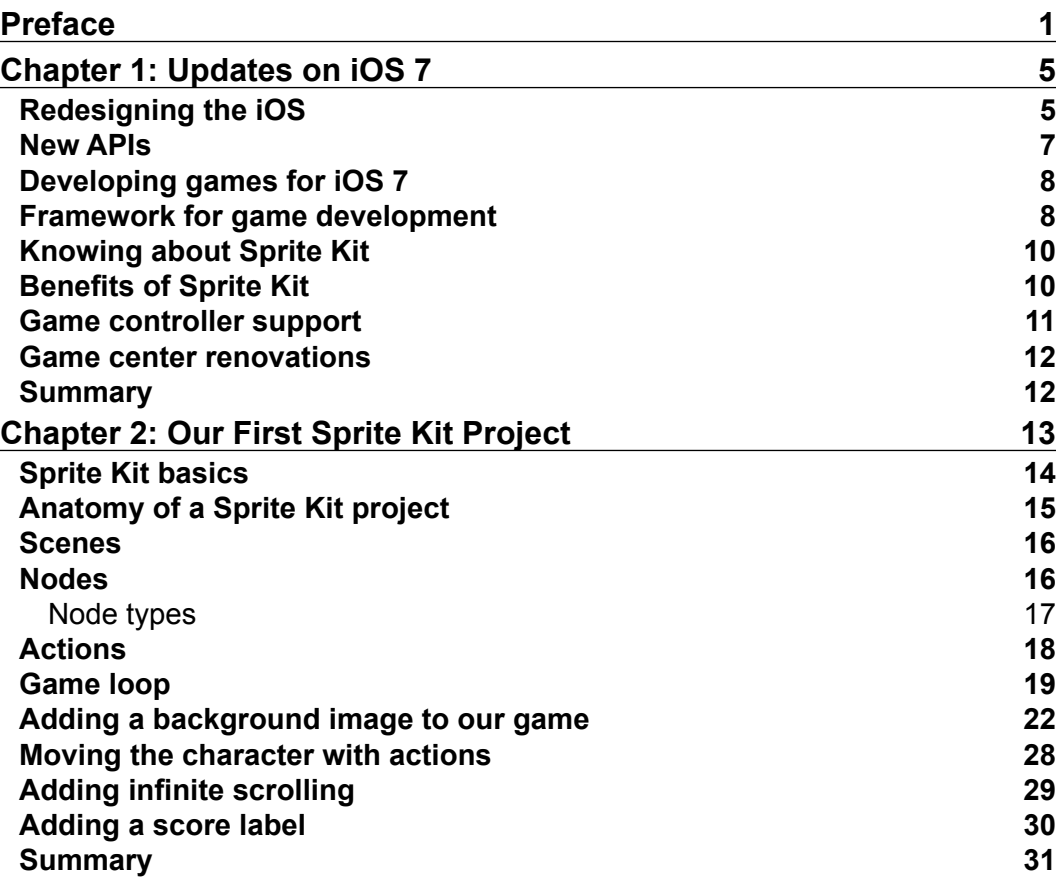

*Table of Contents*

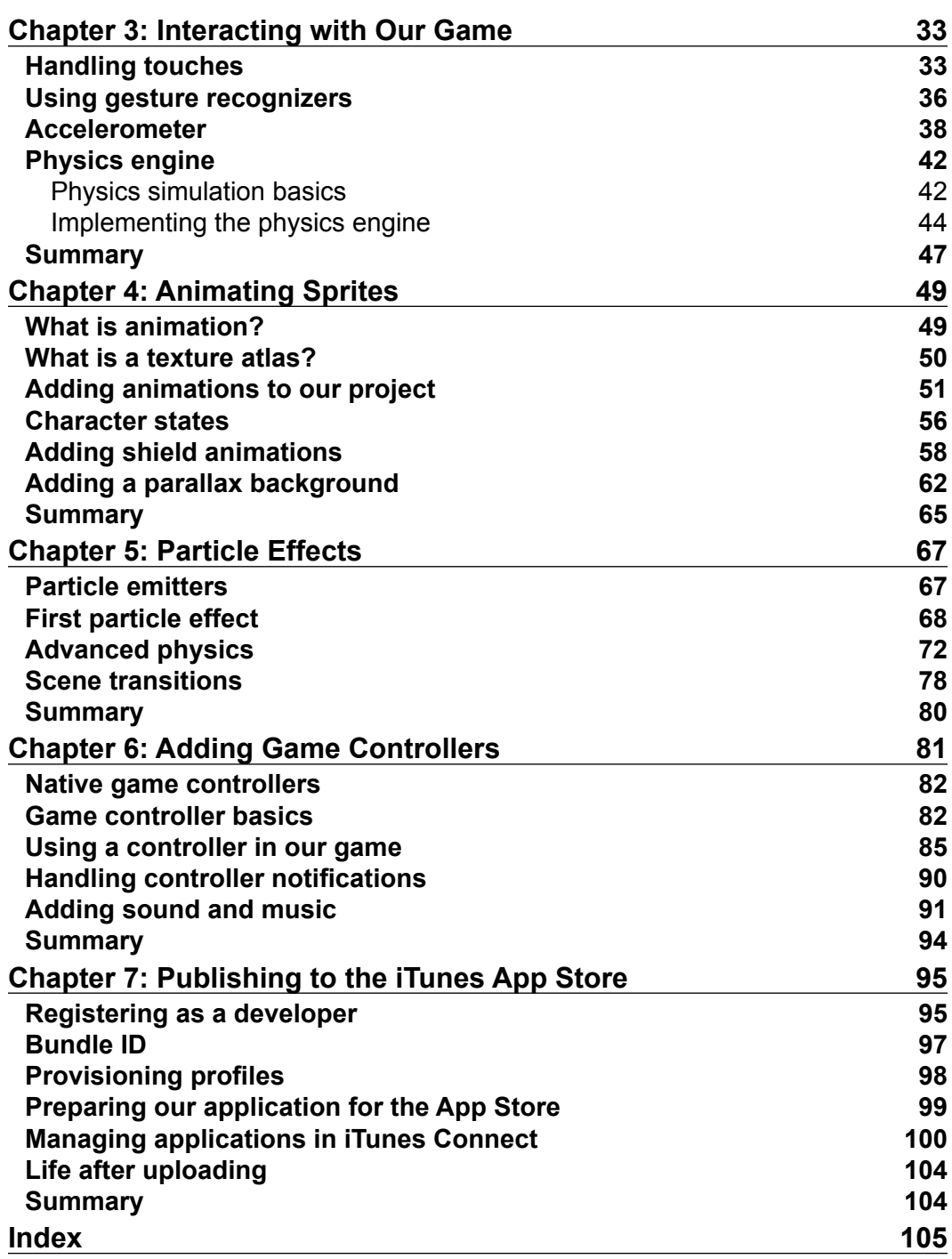

# Preface

Sprite Kit is a new framework from Apple for developing 2D games for iOS devices. It is new, fresh, and exciting.

Developers have been waiting long for a native library for games, but Apple did not deliver it until Version 7.0 of their operating system. Developers had to use unreliable third-party libraries, work on fixing bugs in these libraries, and experiencing headaches when suddenly your project just stops compiling under new versions of the operating system.

All these problems can be forgotten with the new Sprite Kit framework. It allows for easy and fast game development. It mimics many methods and the API of the Cocos2d library, which is a wildly popular library for game development. If you have ever checked out Cocos2d, you will feel right at home with Sprite Kit.

iOS 7 Game Development will take you on a journey to build a game from scratch using a hands-on approach. We will start with the basics and continue with advanced topics. We will explain every bit of code for maximum understanding.

We will build an endless runner game, an amazingly popular genre on the App Store, and will explain all the systems that have to be built in order to provide the best user experience.

### **What this book covers**

*Chapter 1*, *Updates on iOS 7*, provides you with a short coverage of what features iOS 7 brings to the table—operating system redesign, new frameworks, and game controller support.

*Chapter 2*, *Our First Sprite Kit Project*, explains you Sprite Kit basics, how to show a sprite on the screen, how to move it, and what properties and methods are available on sprite nodes. We will also discuss game loops and actions.

*Preface*

*Chapter 3*, *Interacting with Our Game*, shows you the way to control our character sprite, either by using gesture recognizers or with raw touch processing.

*Chapter 4*, *Animating Sprites*, walks you through the process of creating a texture atlas, animating our character, and creating actions to handle starting and finishing animations. We will also add nice parallax scrolling to our game.

*Chapter 5*, *Particle Effects*, explains how to create cool-looking particle effects, how to store and edit them and their properties, and ways to improve your game performance when using particle effects.

*Chapter 6*, *Adding Game Controllers*, walks you through the process of adding native game controller support to your game. We will check different controllers, their layouts, and ways to handle thumbstick, direction pad, and button inputs.

*Chapter 7*, *Publishing to the iTunes App Store*, explains how to post your application to the iTunes App Store. We will learn about different application icons, categories, certificates, provisioning profiles, new Xcode publishing features, and the review process.

### **What you need for this book**

You will need a Mac running OS X 10.9 and Xcode Version 5.0 or higher. You are expected to have familiarity with Objective-C.

### **Who this book is for**

This book is intended for those who have great ideas for games and who want to learn about iOS game development. You should know and understand Objective-C. Being familiar with iOS development is helpful, but is not required. This book will make you familiar with the new Sprite Kit framework in no time.

### **Conventions**

In this book, you will find a number of styles of text that distinguish between different kinds of information. Here are some examples of these styles, and an explanation of their meaning.

Code words in text are shown as follows: "The thing that might have caught your attention is the format specifier @"run%.3d"."

A block of code is set as follows:

```
- (void) stopRunningAnimation
{
    [self removeActionForKey:@"running"];
}
```
**New terms** and **important words** are shown in bold.

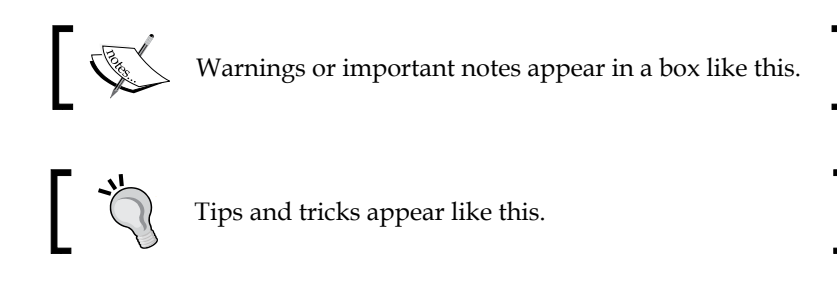

### **Reader feedback**

Feedback from our readers is always welcome. Let us know what you think about this book—what you liked or may have disliked. Reader feedback is important for us to develop titles that you really get the most out of.

To send us general feedback, simply send an e-mail to feedback@packtpub.com, and mention the book title through the subject of your message.

If there is a topic that you have expertise in and you are interested in either writing or contributing to a book, see our author guide on www.packtpub.com/authors.

### **Customer support**

Now that you are the proud owner of a Packt book, we have a number of things to help you to get the most from your purchase.

### **Downloading the example code**

You can download the example code files for all Packt books you have purchased from your account at http://www.packtpub.com. If you purchased this book elsewhere, you can visit http://www.packtpub.com/support and register to have the files e-mailed directly to you.